# Electromagnetic and Hadronic physics in Geant4

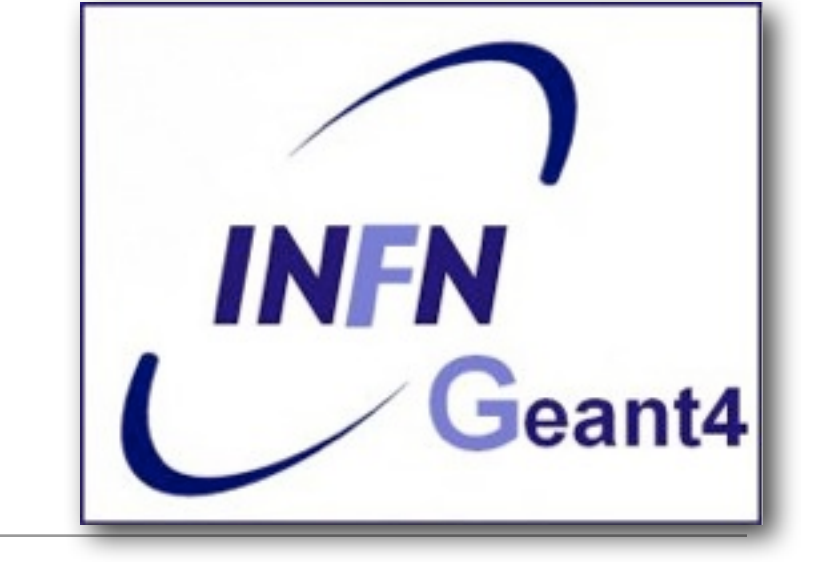

XI Seminar on software for Nuclear, Subnuclear and Applied physics, May 25 - May 30, 2014 - Porto Conte, Italy

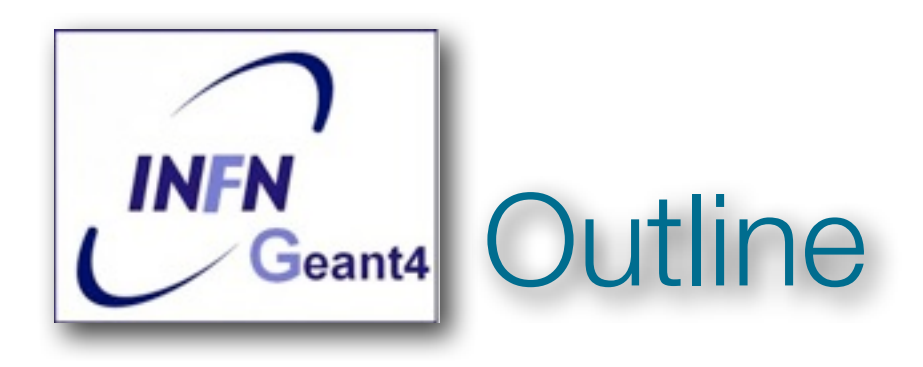

- The philosophy of the physics definition
- How to define and activate models
- Electromagnetic physics
- Hadronic physics
- Ongoing models for radiobiology

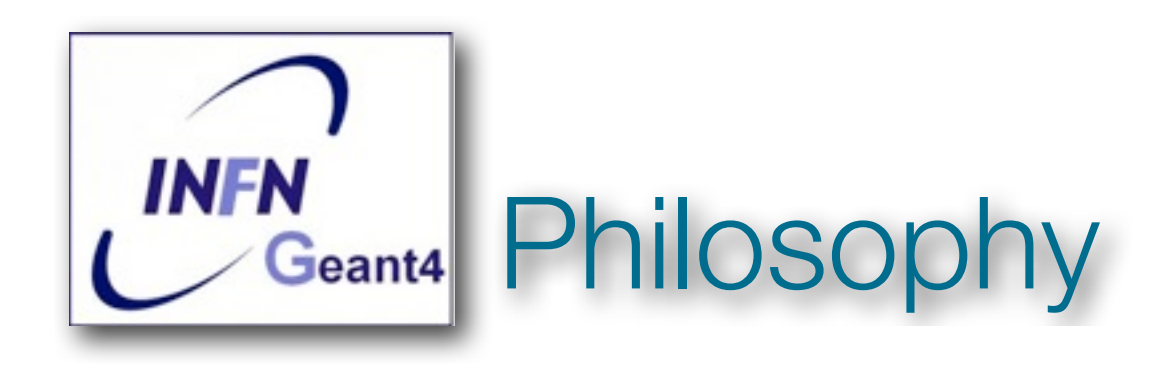

- Provide a **general model framework** that allows implementation of processes and models
- Separate models and cross sections implement processes

## **- MULTIPLE MODELS FOR THE SAME PROCESS**

- Provide processes containing
	- Many possible models and cross sections
	- Default cross sections for each model

## *Models under continuous development*

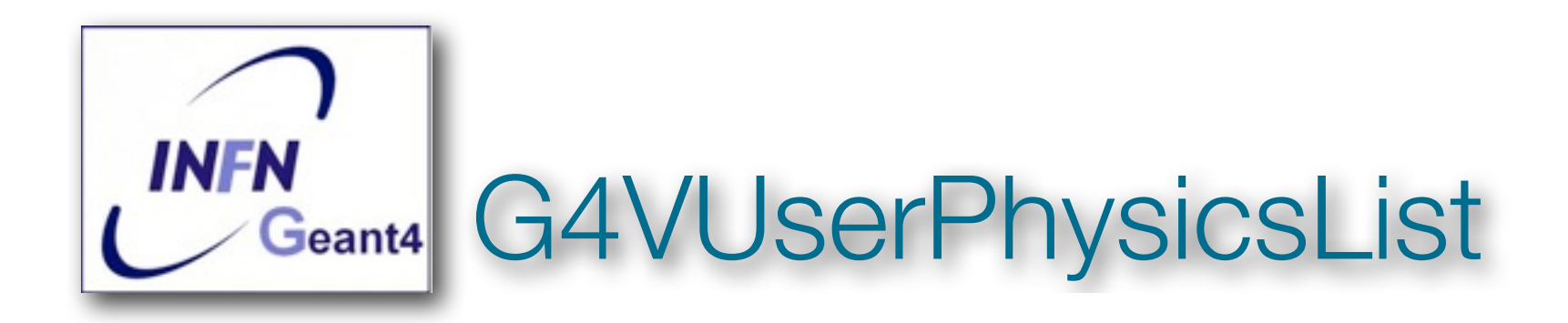

- All physics lists **must** derive from this class
	- and then registered with the Run Manager

```
• Example
 class MyPhysicsList: public G4VUserPhysicsList {
 public:
 MyPhysicsList();
 ~MyPhysicsList();
 void ConstructParticle();
 void ConstructProcess();
 void SetCuts();
 }
```
- User must implement the following methods:
	- ConstructParticle(), ConstructProces(), SetCuts()

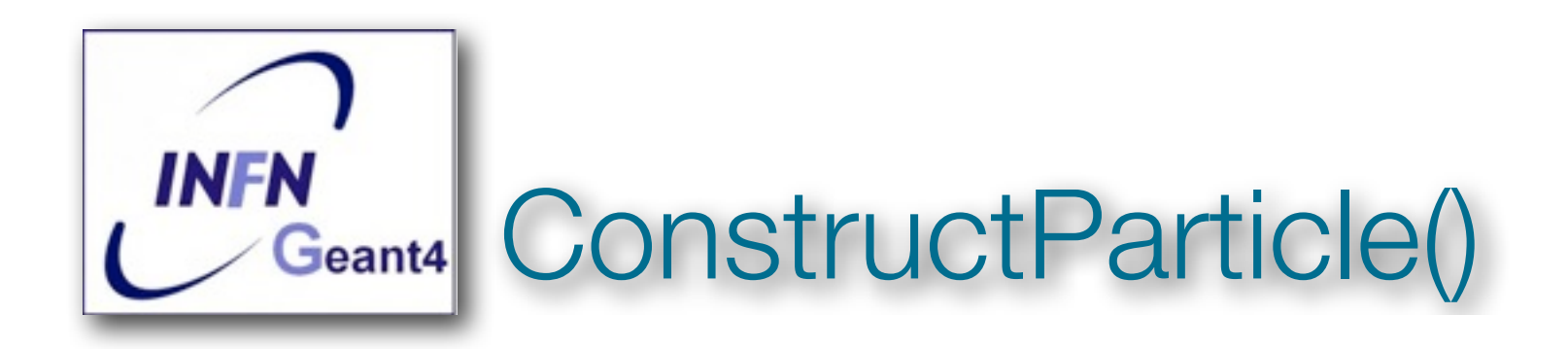

- Choose the **particles** you need in your simulation and define all of them here
	- G4Electron: ElectronDefinition()
	- G4Gamma::GammaDefinition()

- Geant4 has classes that create **groups of particles**
	- G4BosonConstructor()
	- G4LeptonConstructor()

- .........

- ........

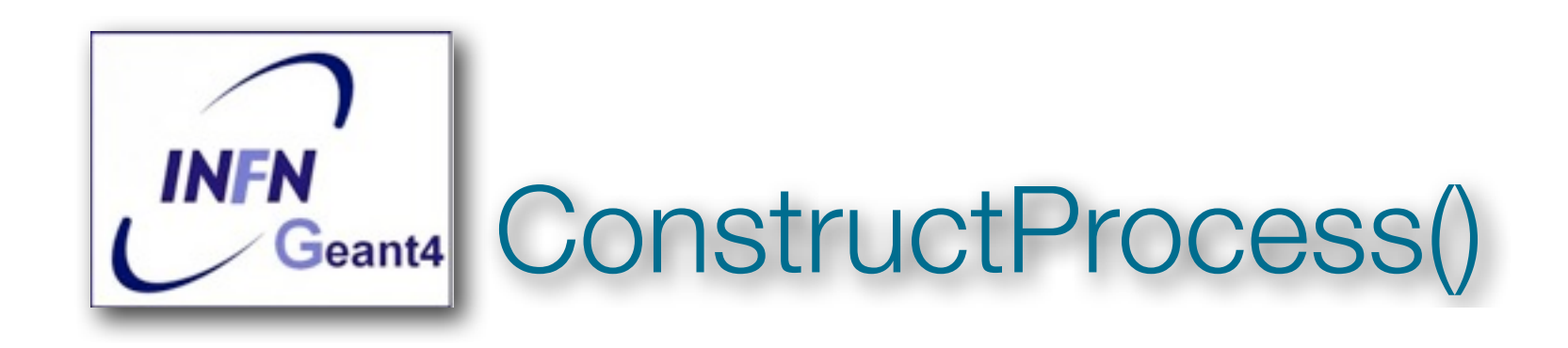

## •For each particle defined in ConstructParticle() assign all the **void MyPhysicsList::ConstructProcess()**

// provided by G4VUserPhysicsList, assign transportation process to all particles defined in ConstructParticle(); AddTransportation(); ConstructEM() //Optional ConstructGeneral() // Optional

.........

{

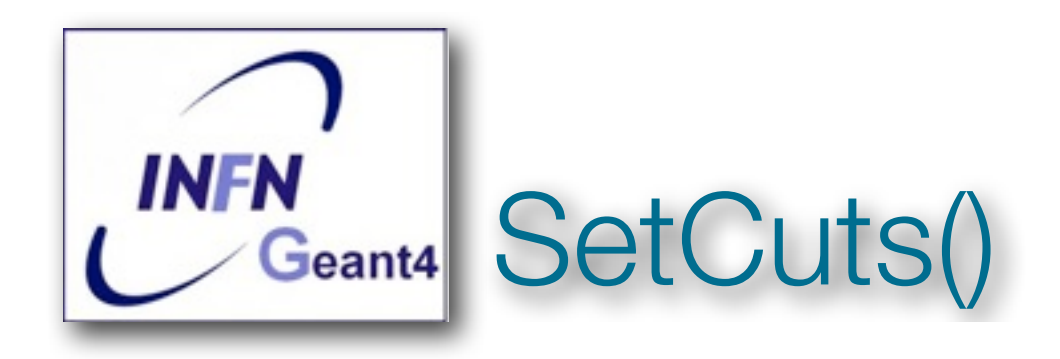

Define all production cuts for **gamma**, electrons and positrons

- Recently also for protons

Notice: this is a **production cut,** not a tracking cut

All particle, once created, are **tracked** down to **zero** kinetic energy

 The CUT is used to limit the **generation of secondaries** (i.e. delta from ionization, or gamma from bremsstrahlung)

The CUT is expressed in **equivalent range**

◆ This is converted in energy for each material

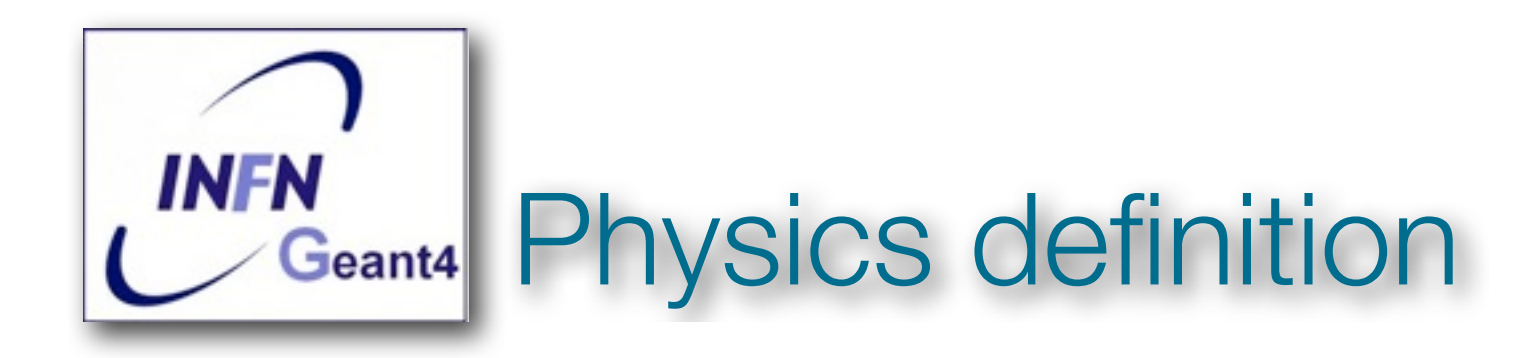

### **• Three different way to implement the physics models**

1. Explicitly associating a g **A GIVEN MODEL** to a **GIVEN PARTICLE** particle in (eventually) a **GIVEN ENERGY RANGE** energy range

✓Error prone

✓At code level

### 2. Use of **BUILDERS OR CONSTRUCTORS** and **REFERENCE PHYSICS LISTS**

### ✓**THE CONSTRUCTORS**

are process related (Electromagnetic, Hadronic, Elastic, etc.)

### ✓ **THE REFERENCE PHYSICS LISTS** are complete physics lists

• Can be also called by the macro file

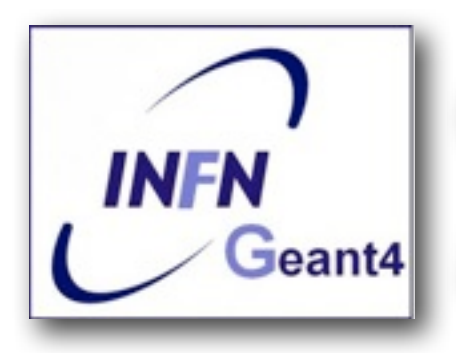

- Create a class derived by G4VModularPhysicsList
	- . class myList : public G4VModularPhysicsList
- Implement the mandatory methods ConstructParticle() and ConstructProcess() and use the appropriate builders (or create your own)

```
void myList::ConstructProcess()
 AddTransportation();
 //Em physics
 G4VPhysicsConstructor* emList = new G4EmStandardPhysics()
 emList->ConstructProcess();
 //Inelastic physics for protons
 pList->ConstructProcess();
   These are 'Constructors'
```
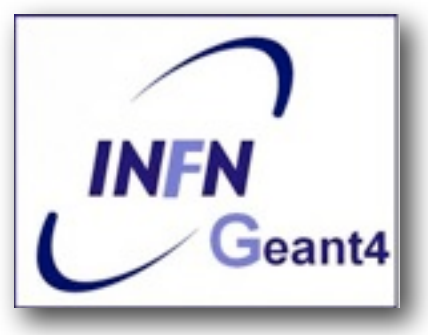

CASE 2: use of the Reference Physics Lists **Geant4** (already prepared by the collaboration)

# ■ In your main(), just register an instance of the physics list to the G4RunManager

```
#include "QGSP BERT.hh"
int main()
  // Run manager
  G4RunManager * runManager = new G4RunManager();
  \cdotsG4VUserPhysicsList* physics = new QGSP BERT()runManager-> SetUserInitialization(physics);
```
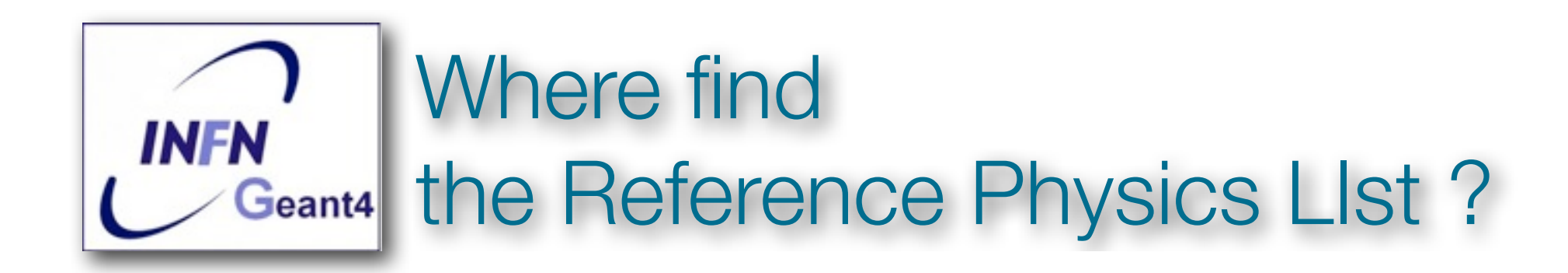

constructors Lavora! > pwd /Users/cirrone/Geant4Dir/geant4-10-00-ref-03/source/physics\_lists/constructors

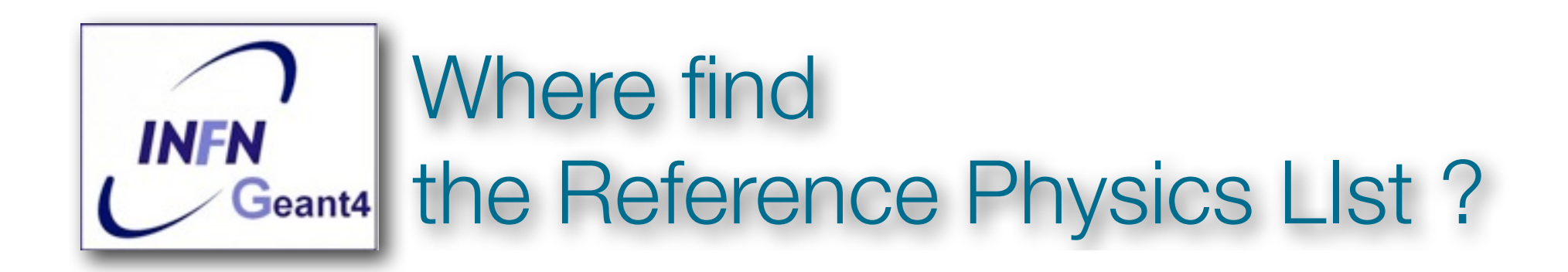

constructors Lavora! > pwd /Users/cirrone/Geant4Dir/geant4-10-00-ref-03/source/physics\_lists/constructors

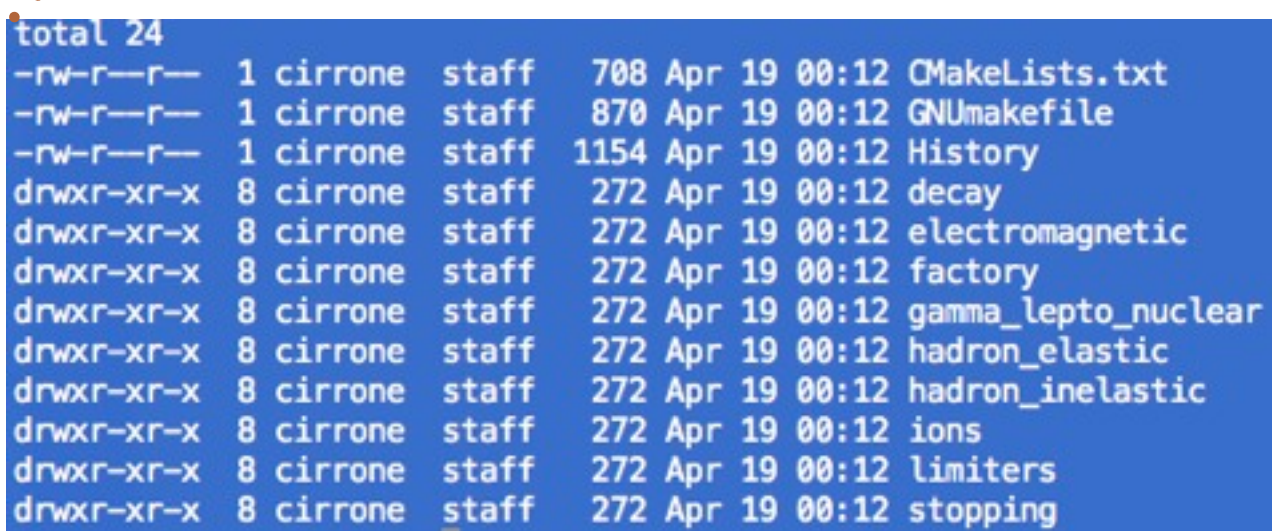

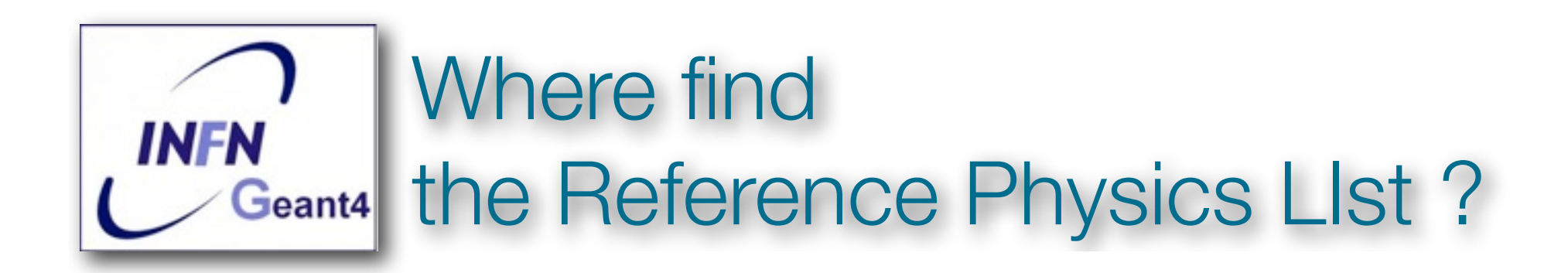

constructors Lavora! > pwd /Users/cirrone/Geant4Dir/geant4-10-00-ref-03/source/physics\_lists/constructors

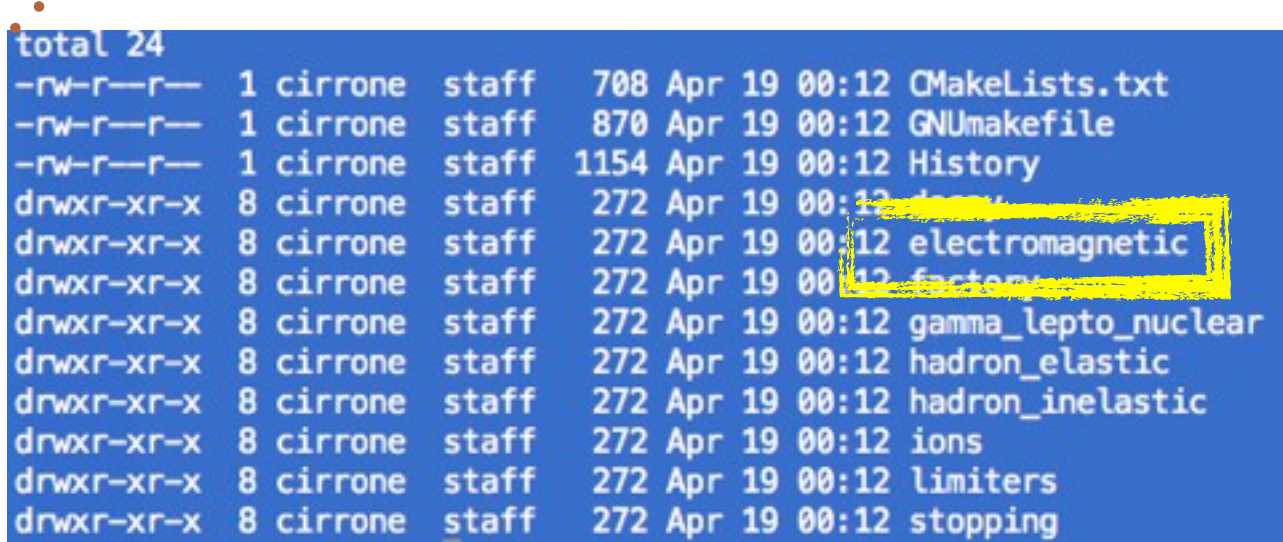

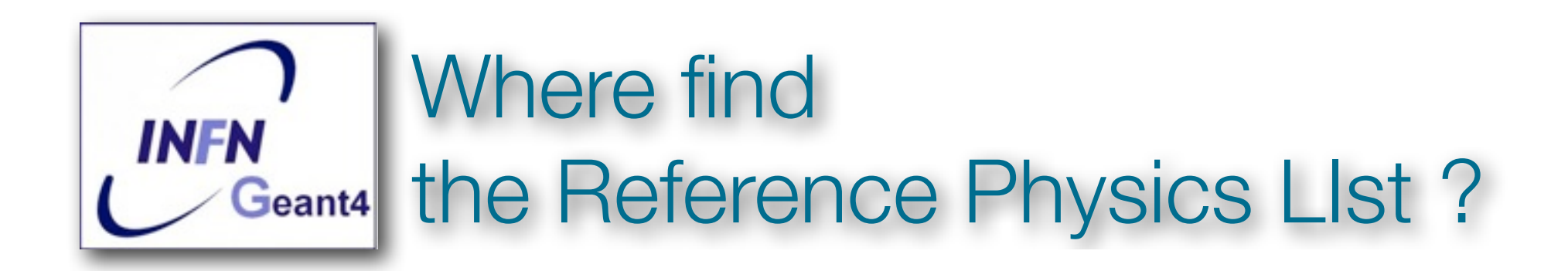

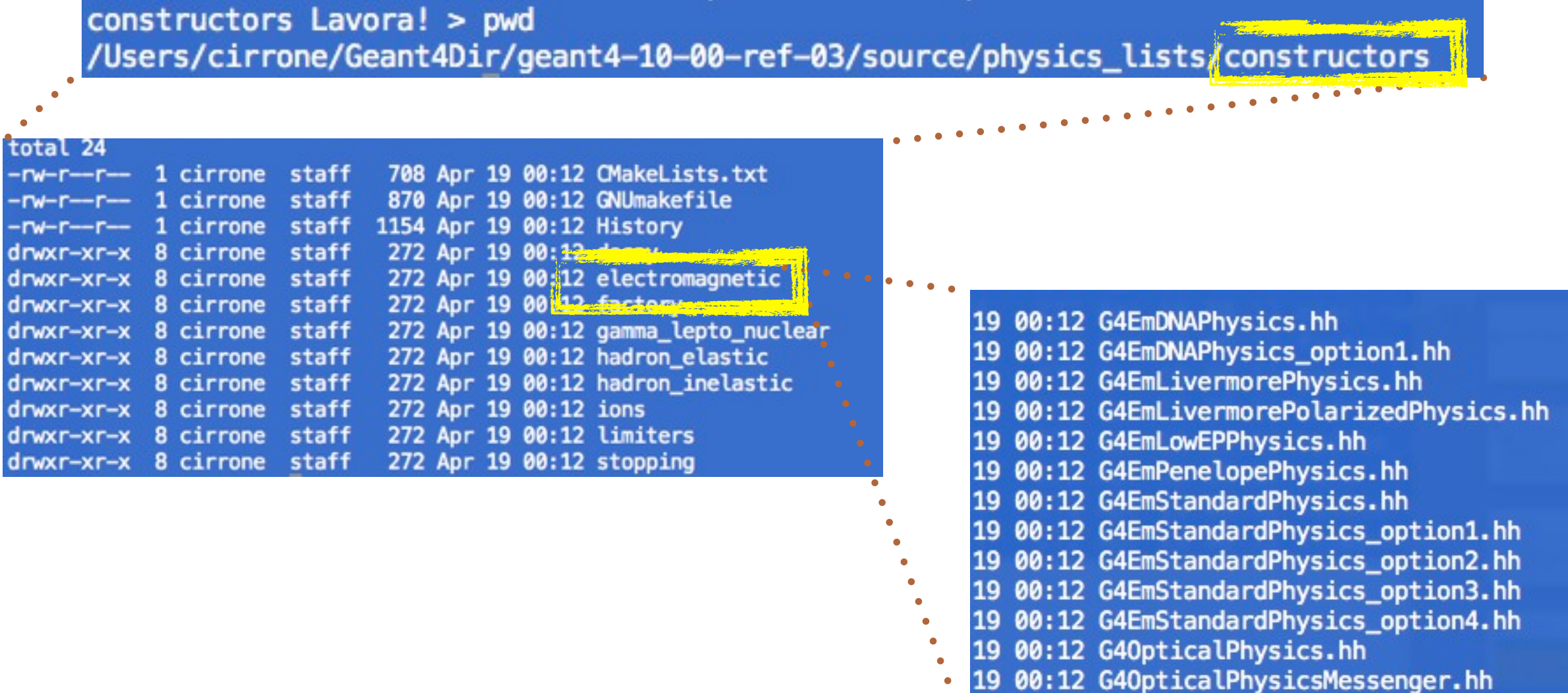

19 00:12 G40pticalProcessIndex.hh

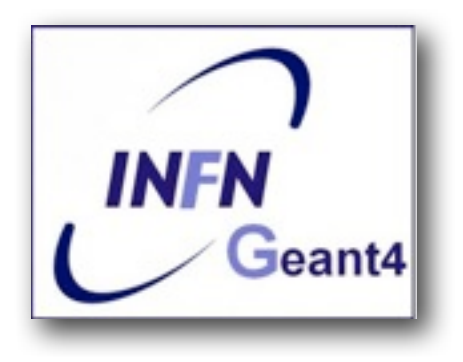

lists Lavora! > pwd<br>/Users/cirrone/Geant4Dir/geant4-10-00-ref-03/source/physics\_lists<mark>/lists</mark>

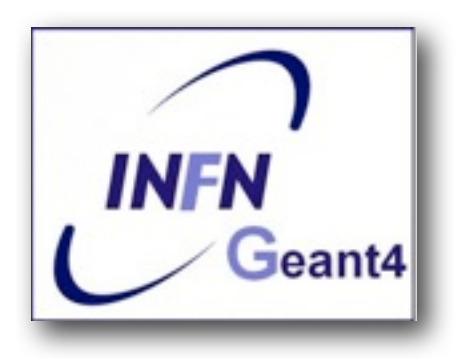

lists Lavora! > pwd<br>/Users/cirrone/Geant4Dir/geant4-10-00-ref-03/source/physics\_lists 

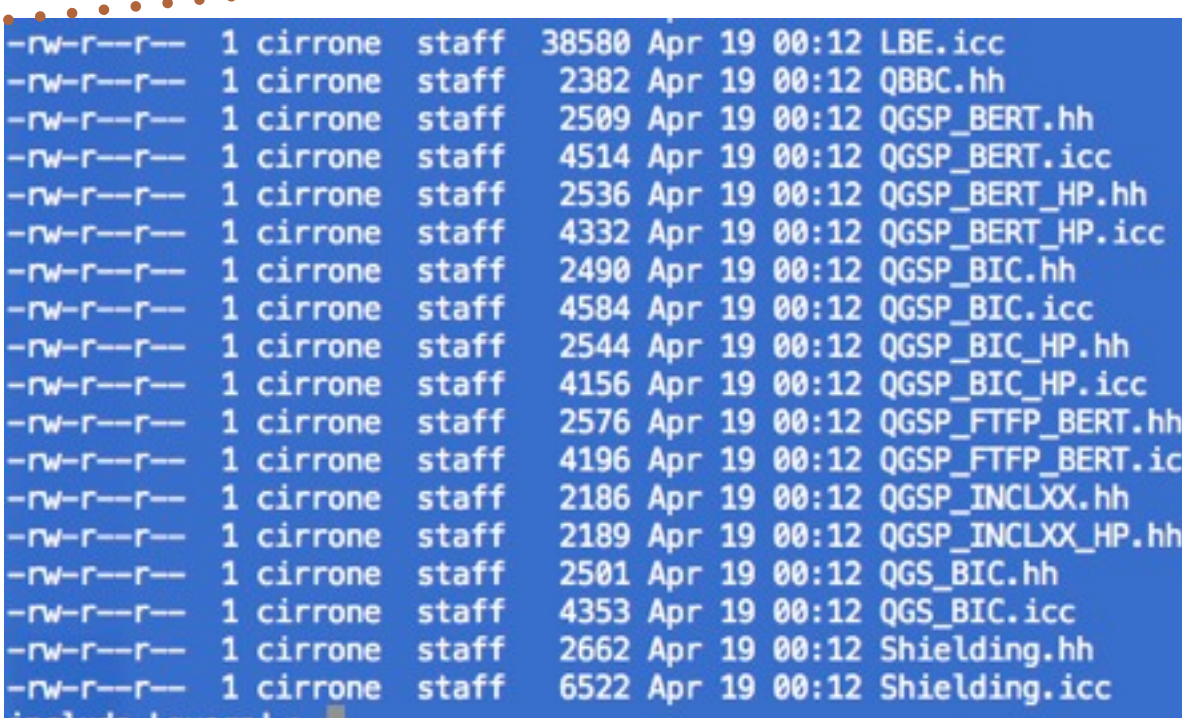

. . . . . . . .

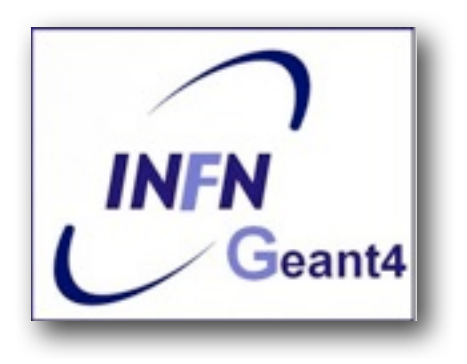

lists Lavora! > pwd<br>/Users/cirrone/Geant4Dir/geant4-10-00-ref-03/source/physics\_lists 

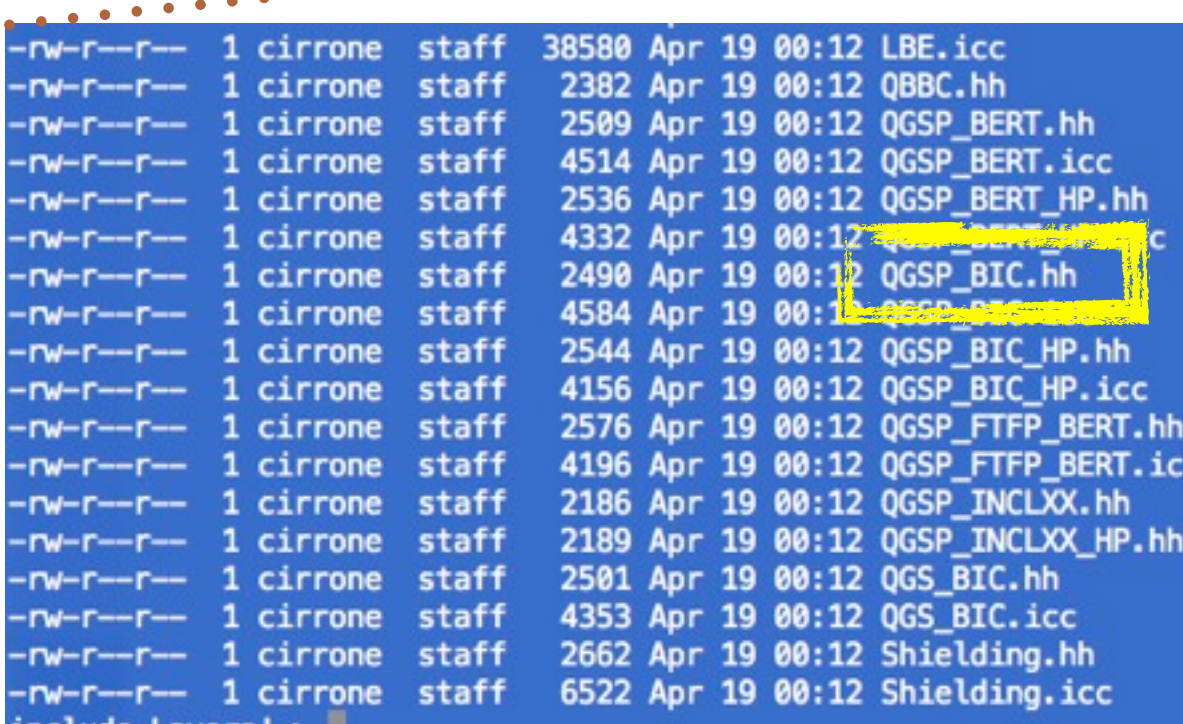

. . . . . . . . . .

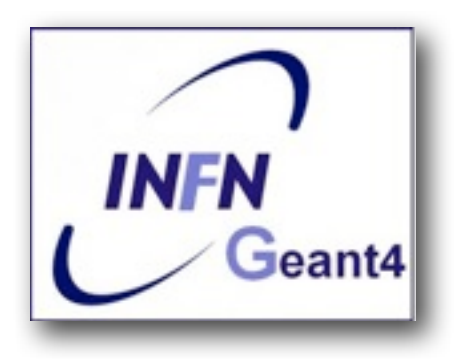

lists Lavora! > pwd

/Users/cirrone/Geant4Dir/geant4-10-00-ref-03/source/physics\_lists/lists 

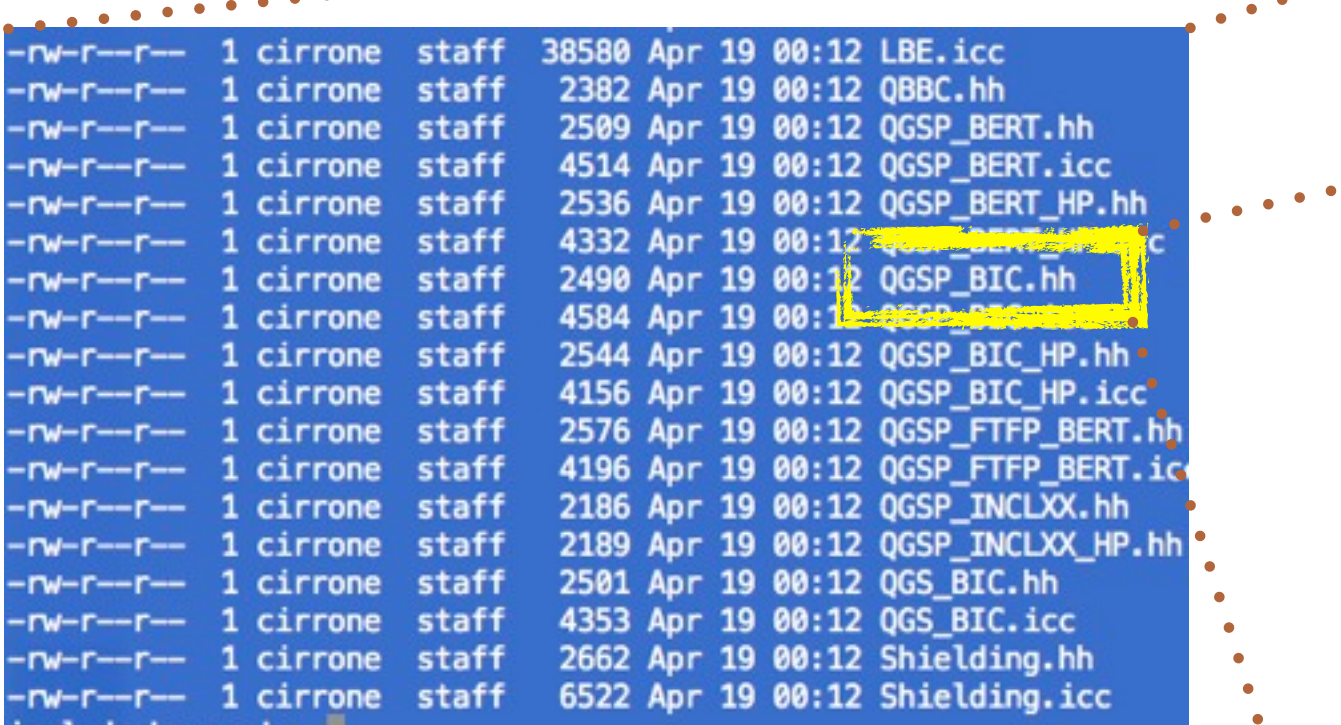

. . . . . . . . . . .

#### // EM Physics this->RegisterPhysics( new G4EmStandardPhysics(ver) );

// Synchroton Radiation & GN Physics this->RegisterPhysics( new G4EmExtraPhysics(ver) );

// Decays this->RegisterPhysics( new G4DecayPhysics(ver) );

// Hadron Elastic scattering this->RegisterPhysics( new G4HadronElasticPhysics(ver) );

// Hadron Physics this->RegisterPhysics( new G4HadronPhysicsQGSP\_BIC(ver));

// Stopping Physics this->RegisterPhysics( new G4StoppingPhysics(ver) );

// Ion Physics this->RegisterPhysics( new G4IonPhysics(ver));

// Neutron tracking cut this->RegisterPhysics( new G4NeutronTrackingCut(ver));

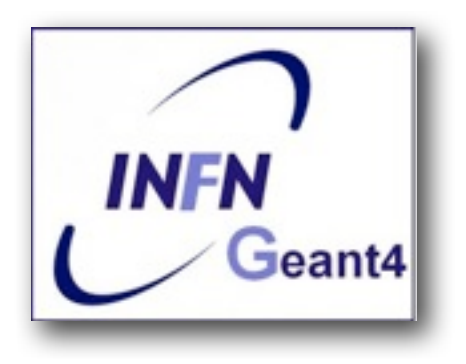

lists Lavora! > pwd

/Users/cirrone/Geant4Dir/geant4-10-00-ref-03/source/physics\_lists/lists 

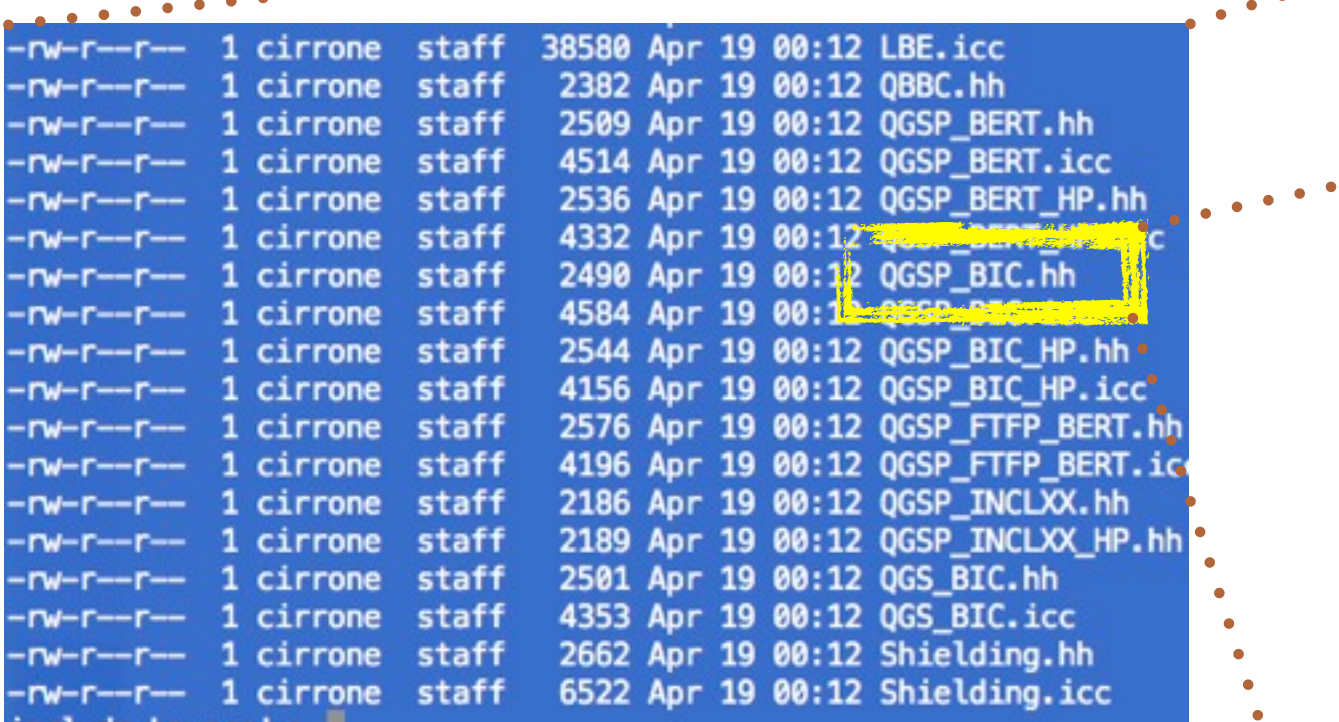

. . . . . . . . . . .

#### // EM Physics this->RegisterPhysics( new G4EmStandardPhysics(ver) );

// Synchroton Radiation & GN Physics this->RegisterPhysics( new G4EmExtraPhysics(ver) );

// Decays this->RegisterPhysics( new G4DecayPhysics(ver) );

// Hadron Elastic scattering this->RegisterPhysics( new G4HadronElasticPhysics(ver) );

// Hadron Physics this->RegisterPhysics( new G4HadronPhysicsQGSP\_BIC(ver));

// Stopping Physics this->RegisterPhysics( new G4StoppingPhysics(ver) );

// Ion Physics this->RegisterPhysics( new G4IonPhysics(ver));

// Neutron tracking cut this->RegisterPhysics( new G4NeutronTrackingCut(ver));

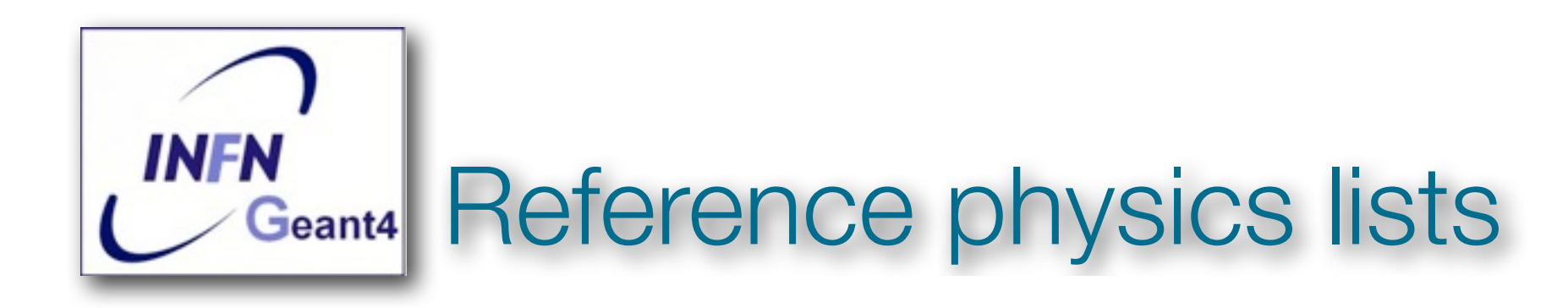

- •Provide a complete and realistic physics with ALL models of interest
- Provided according to some Use-cases
- Few choices are available for EM physics
- Several possibilities for hadronic
- They are intended as starting point and their builder can be reused
	- They are made up of builders, so easy to change/replace each given block

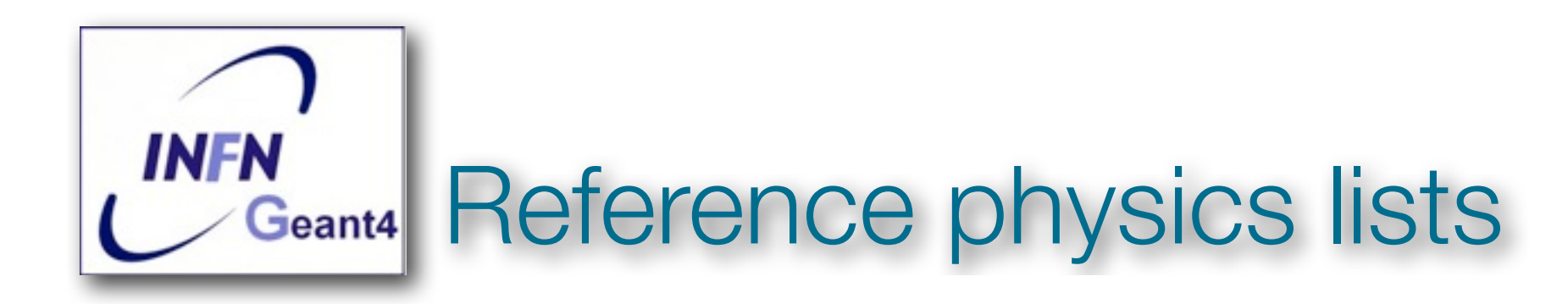

- **Electromagnetic interactions** for all particles. Different settings are offered
	- Default transport parameters (best performance)
	- Some optimised choice (\_EMV extension)
	- Some high precision choice (\_EMY extension)
- **Inelastic** interactions
- **• Elastic scattering**
- **• Capture**
- **Decay** of unstable particles
- Specialized treatment of **low energy neutrons** (< 20 MeV)

# Electromagnetic Physics

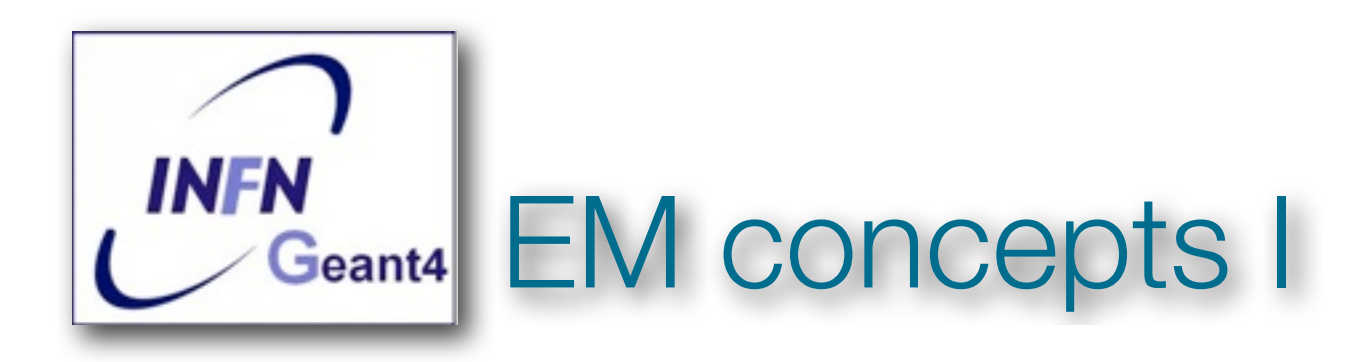

- The same physics processes (e.g. Compton scattering) can be described by different models, that can be **alternative** or **complementary** in a given energy range
- For instance: Compton scattering can be described by
	- **G4KleinNishinaCompton**
	- **G4LivermoreComptonModel** (specialized low-energy, based on the Livermore database)
	- **G4PenelopeComptonModel** (specialized low-energy, based on the Penelope analytical model)
	- **G4LivermorePolarizedComptonModel** (specialized low-energy, Livermore database with polarization)
	- **G4PolarizedComptonModel** (Klein-Nishina with polarization)
- Different models can be combined, so that the appropriate one is used in each given energy range (␣ performance optimization)

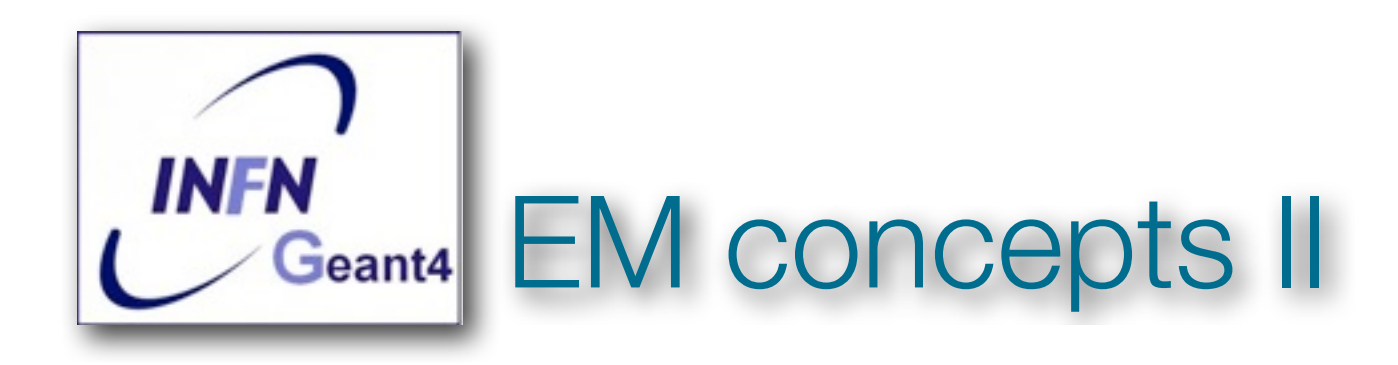

- A physical interaction or process is described by a process class
	- Naming scheme : « G4ProcessName »
	- Eg. : « G4Compton » for photon Compton scattering
- A physical process can be simulated according to several models, each model being described by a model class
	- The usual naming scheme is: « G4ModelNameProcessNameModel »
	- Eg. : « G4LivermoreComptonModel » for the Livermore Compton model
	- Models can be alternative and/or complementary on certain energy ranges
	- Refer to the Geant4 manual for the full list of available models

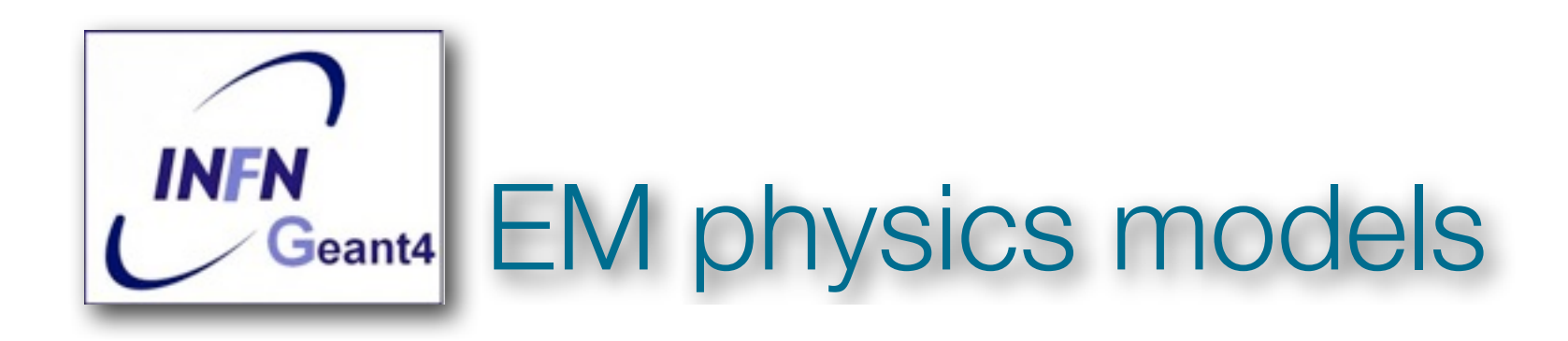

• Models and processes for the description of the EM interactions in Geant4 have been grouped in several packages

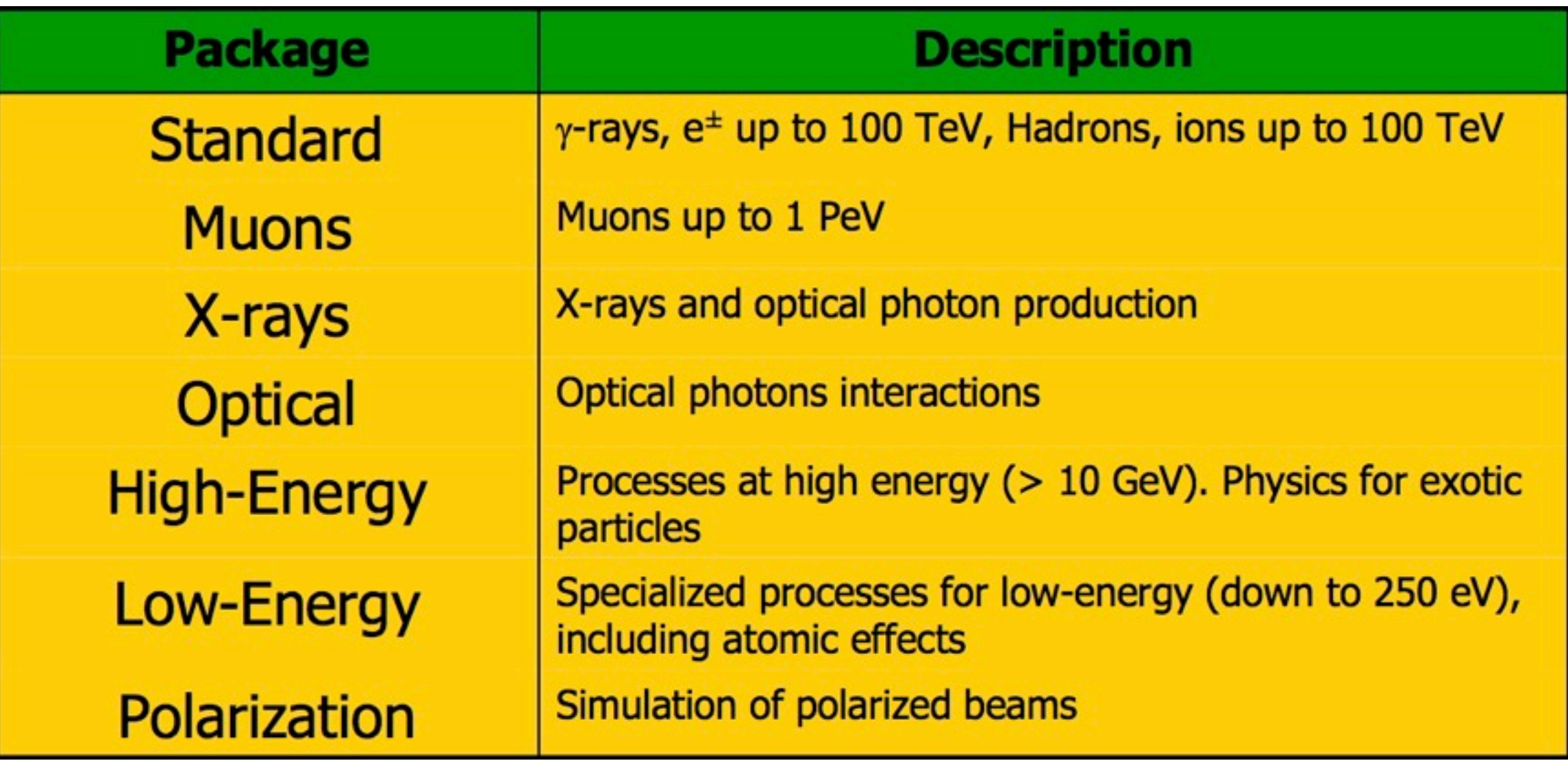

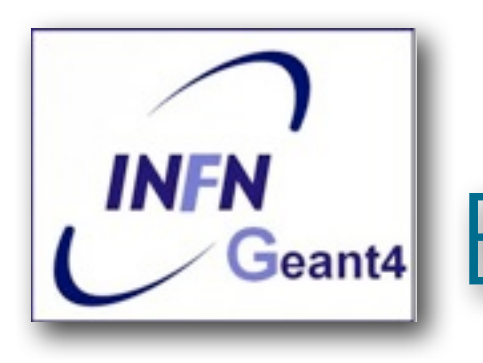

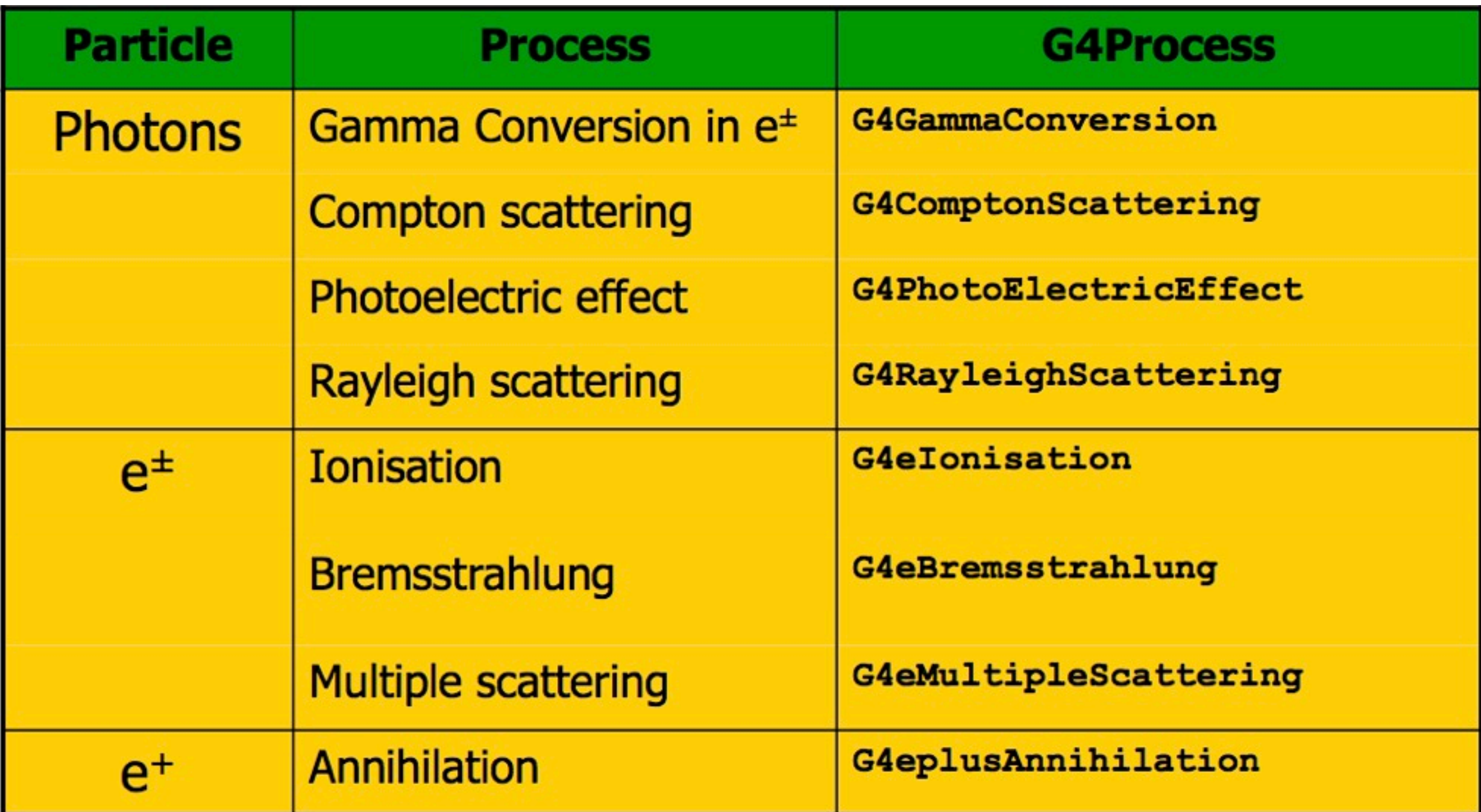

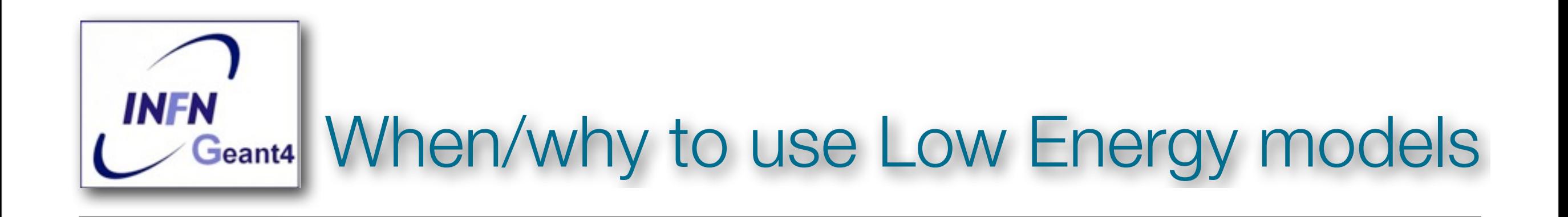

- **Use** Low-Energy models (Livermore or Penelope), as an alternative to Standard models, when you:
	- need precise treatment of EM showers and interactions at low-energy (keV scale)
	- are interested in atomic effects, as fluorescence x-rays, Doppler broadening, etc.
	- can afford a more CPU-intensive simulation
	- want to cross-check an other simulation (e.g. with a different model)
- Do **not** use when you are interested in EM physics at the MeV region
	- same results as Standard EM models, performance penalty

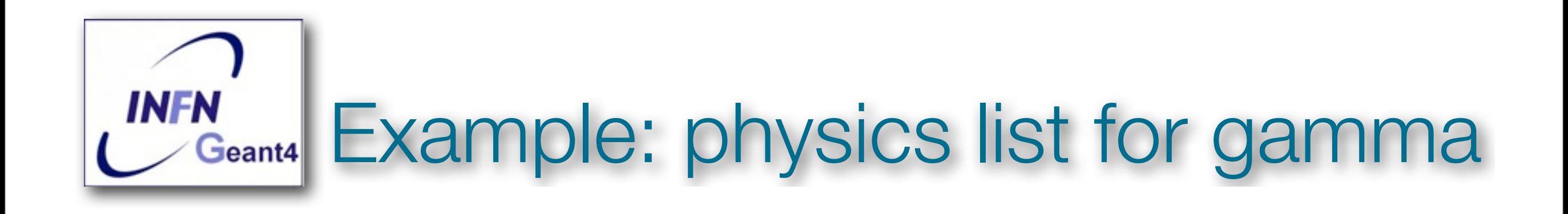

```
G4ProcessManager* pmanager
if ( particleName == "gamma"
  pmanager->AddDiscreteProcess (new G4PhotoElectricEffect);
  pmanager->AddDiscreteProcess (new G4ComptonScattering);
  pmanager->AddDiscreteProcess (new G4GammaConversion) ;
  pmanager->AddDiscreteProcess (new G4RayleighScattering);
```
- •For each process a default model is used among all the available ones: e.g. the **G4KleinNishinaCompton** for the **G4ComptonStcattering**)
- •This default can be changed (e.g. **G4PenelopeComptonModel**)

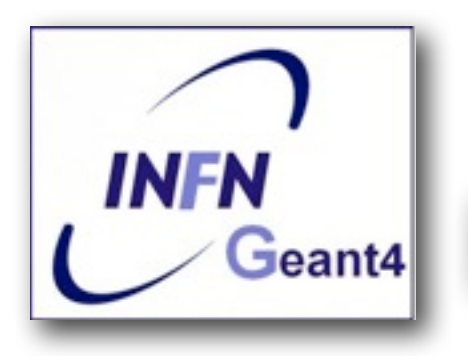

G4EmStandardPhysics - default G4EmStandardPhysics\_option1 - HEP fast but not precise G4EmStandardPhysics option2 - Experimental G4EmStandardPhysics\_option3 - medical, space **G4EmLivermorePhysics Combined Physics G4EmLivermorePolarizedPhysics** Standard  $> 1$  GeV **G4EmPenelopePhysics LowEnergy < 1 GeV G4EmDNAPhysics** 

- \$G4INSTALL/source/physics list/builders
- Advantage of using of these classes they are tested on regular basis and are used for regular validation

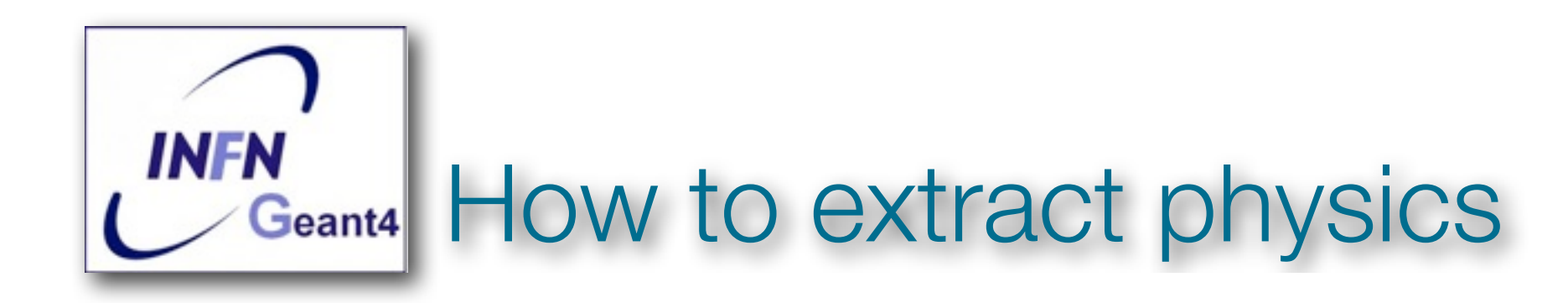

- •Possible to retrieve physics quantities via the G4EmCalculator class file
- •Example for retrieving total cross section of a process with name procName, for particle partName and for the material matName

```
G4EmCalculator emCalculator;
G4Materal* material =G4NistManager::Instance()->FindOrBuildMaterial("matName);
G4double massSigma = emCalculator.ComputeCrossSectionPerVolume
   (energy, particle, procName, material);
G4cout << G4BestUnit(massSigma, "Surface/Volume") << G4endl;
```
# See \$G4INSTALL/examples/extended/ electromagnetic/TestEm14

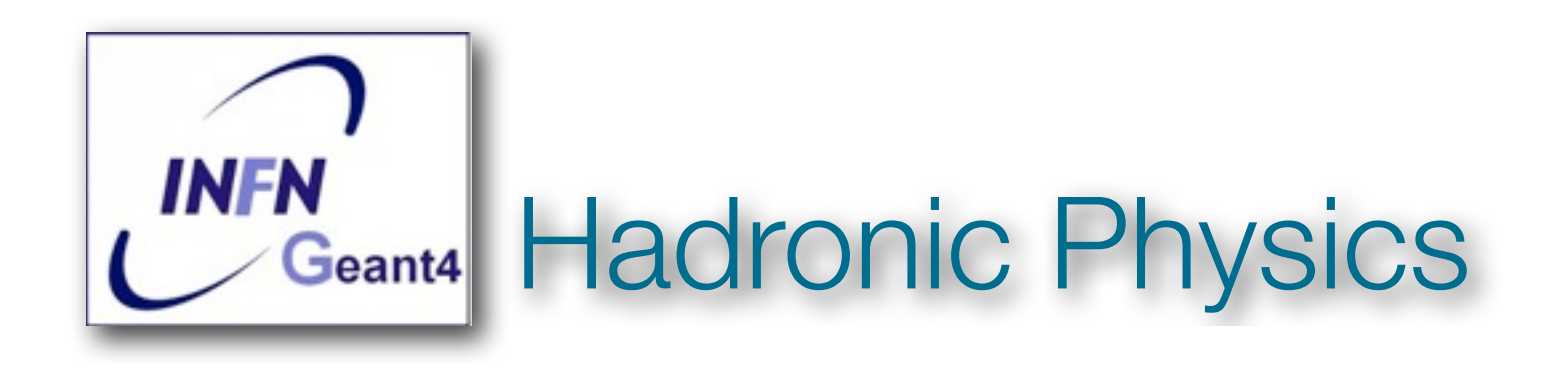

- •Data-driven models
- •Parametrisation models
- •Theory driven models

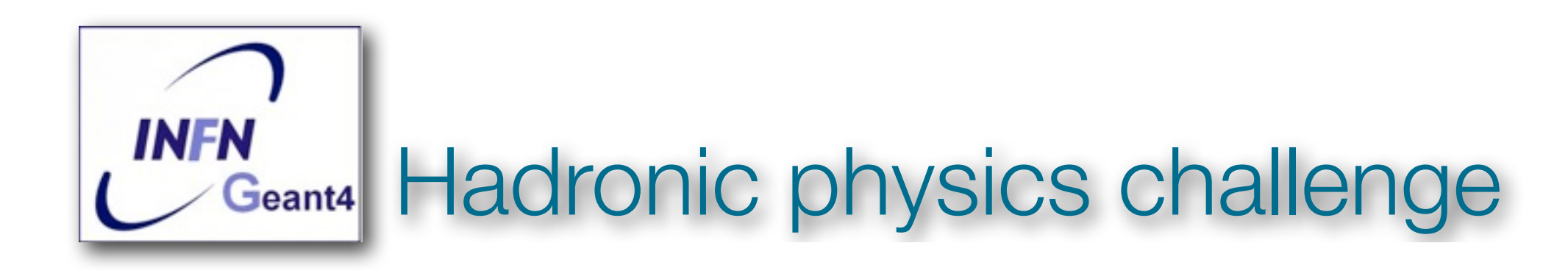

- Three energy regimes
	- $< 100$  MeV
	- resonance and cascade region (100 MeV 10 GeV)
	- $-$  > 20 GeV (QCD strings)
- Within each regime there are several models
- Many of these are phenomenological

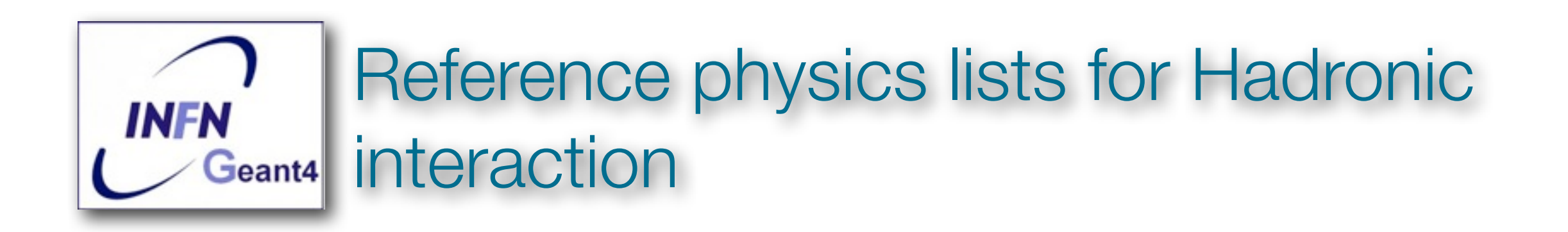

- Are part of the Geant4 code
- Three family of lists
	- QGS, or list based on a model that use the Quark Gluon String model for high energy hadronic interactions of protons, neutrons, pions and kaons
	- FTF, based on the FTF (FRITIOF like string model) for protons, neutrons, pions and kaons
	- Other specialized physics lists

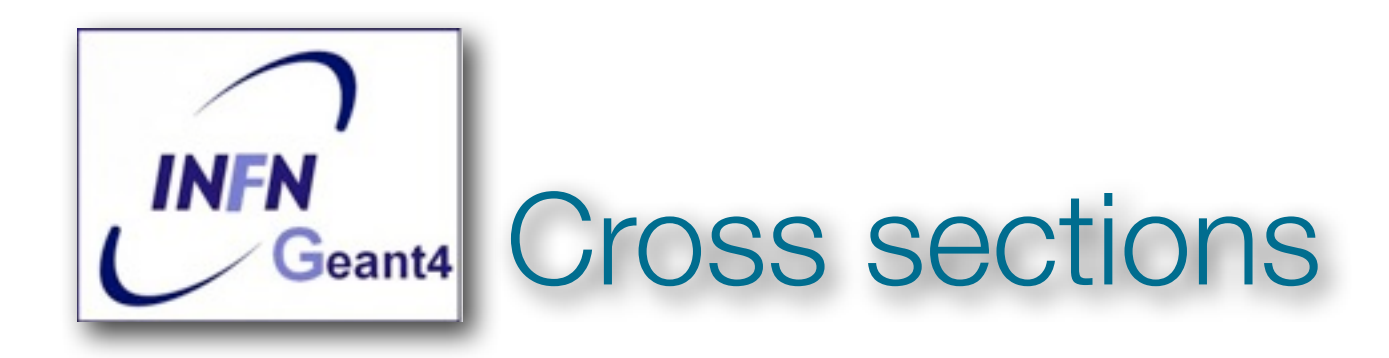

### **• Default Cross sections but also specific databases:**

### - Low energy neutrons

- ✓ G4NDL available as external data files
- ✓ Available with or without thermal cross section
- Neutron and proton reaction cross section
	- ✓ 20 MeV < E < 20 GeV
- Ion-nucleus reaction cross sections
	- $\checkmark$  E/A < 1 GeV
- Isotope production data

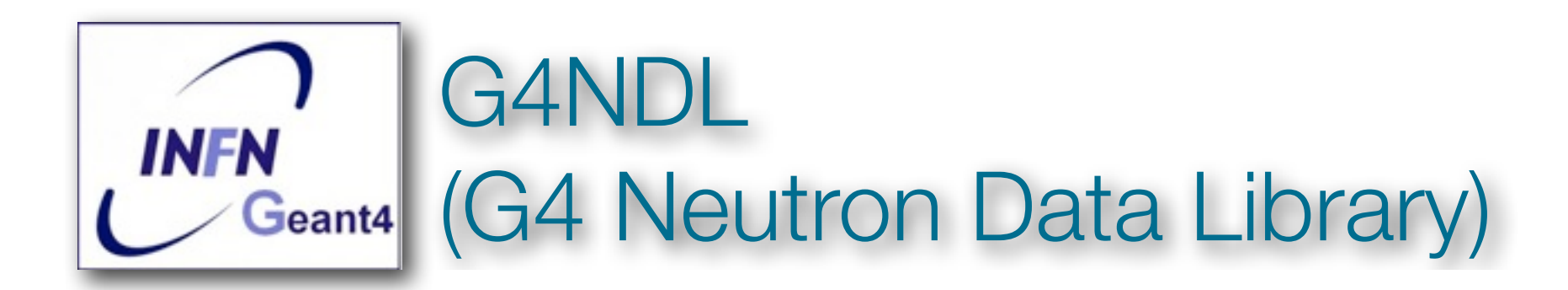

### **• Neutron data files for High precision models**

- These data include both cross sections and final states
- These data derived by the following evaluated data libraries
	- Brond-2.1
	- CENDL2.2
	- EFF-3
	- ENDF/B
	- FENDL/E
	- JEF2.2
	- JENDL-FF
	- MENDL

# Physics lists for NeutronHPThermalScattering

// **The process**

G4HadronElasticProcess\* theNeutronElasticProcess = new G4HadronElasticProcess();

### // **Cross Section Data set**

G4NeutronHPElasticData\* theHPElasticData = new G4NeutronHPElasticData(); theNeutronElasticProcess->AddDataSet( theHPElasticData ); G4NeutronHPThermalScatteringData\* theHPThermalScatteringData = new G4NeutronHPThermalScatteringData(); theNeutronElasticProcess->AddDataSet( theHPThermalScatteringData );

#### // **The model**

G4NeutronHPElastic\* theNeutronElasticModel = new G4NeutronHPElastic(); theNeutronElasticModel->SetMinEnergy ( 4.0\*eV ); theNeutronElasticProcess->RegisterMe(theNeutronElasticModel); G4NeutronHPThermalScattering\* theNeutronThermalElasticModel = new

G4NeutronHPThermalScattering();

theNeutronThermalElasticModel->SetMaxEnergy ( 4.0\*eV );

theNeutronElasticProcess->RegisterMe(theNeutronThermalElasticModel);

// Apply Processes to Process Manager of Neutron G4ProcessManager\* pmanager = G4Neutron::Neutron()-> GetProcessManager(); pmanager->AddDiscreteProcess( theNeutronElasticProcess );

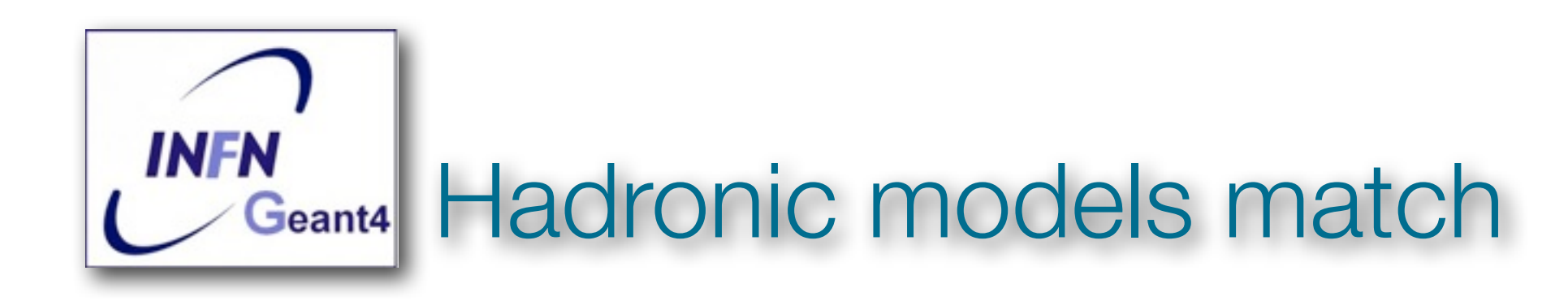

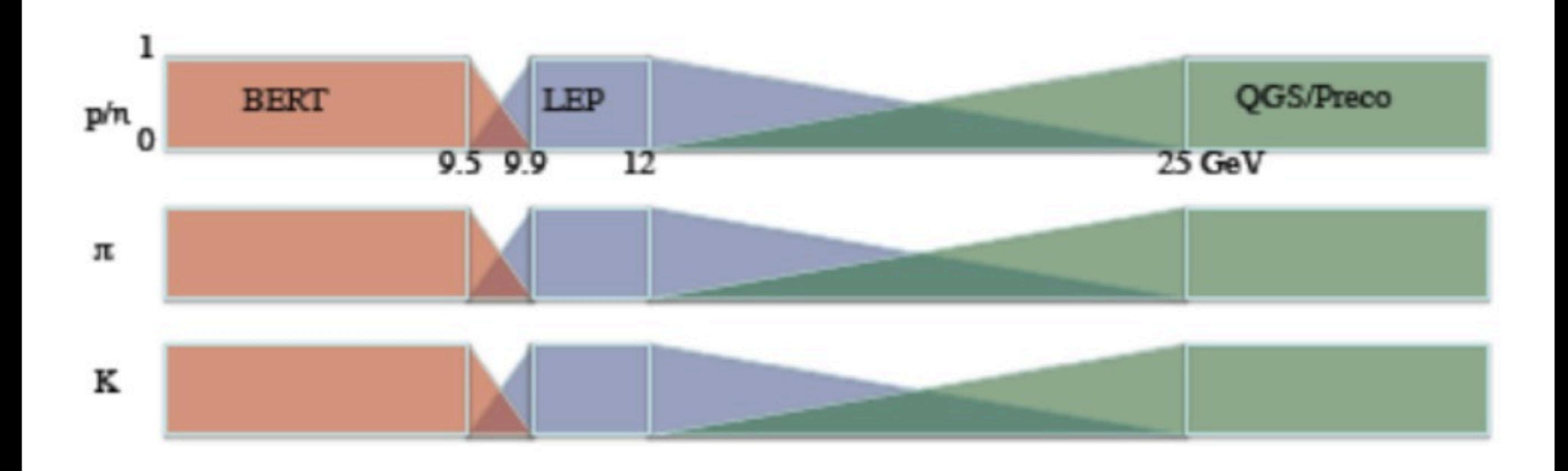

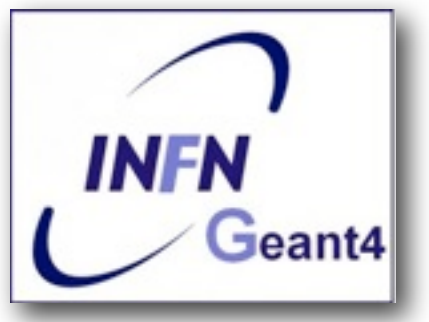

# **Geant4** Recommended reference physics lists

- A dedicated web page
- •Application fields are identified
	- High energy physics
	- LHC neutron fluxes
	- Shielding
	- Medical

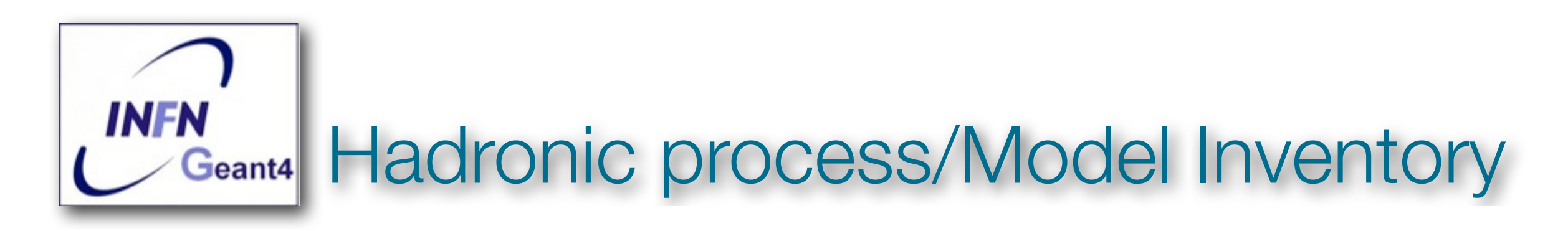

### **http://geant4.cern.ch/support/proc\_mod\_catalog/models**

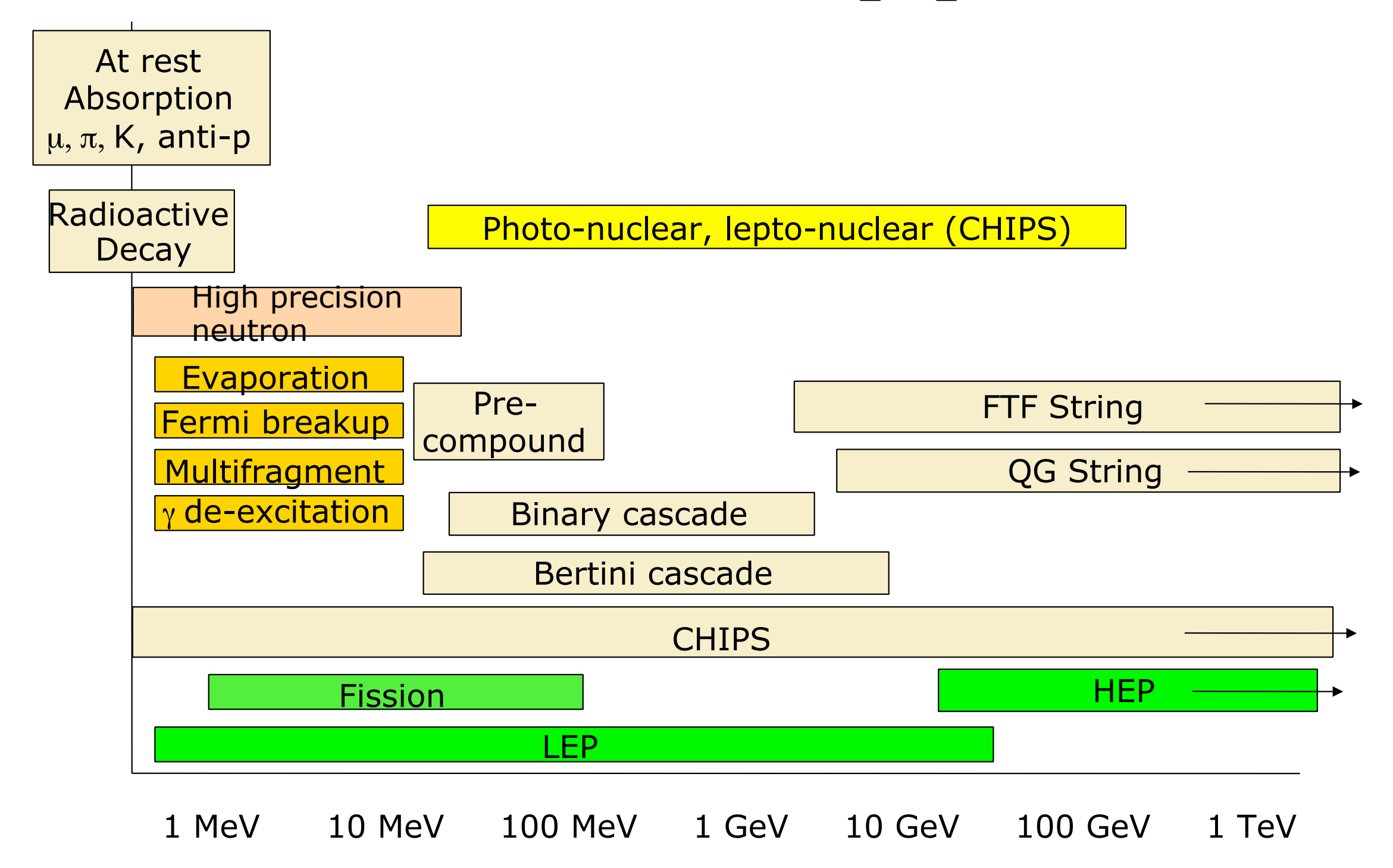

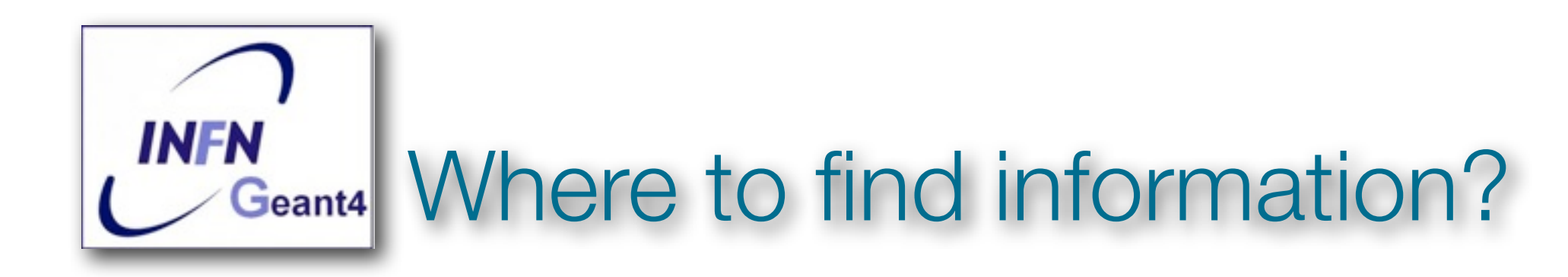

• Process/model catalog

## - Home/User Support --> Geant4 web site

## **Geant 4**

Geant4 is a toolkit for the simulation of the passage of particles through matter. Its areas of application include high energy, nuclear and accelerator physics, as well as studies in medical and space science. The two main reference papers for Geant4 are published in Nuclear Instruments and Methods in Physics Research A 506 (2003) 250-303, and IEEE Transactions on Nuclear Science 53 No. 1 (2006) 270-278.

Downlo

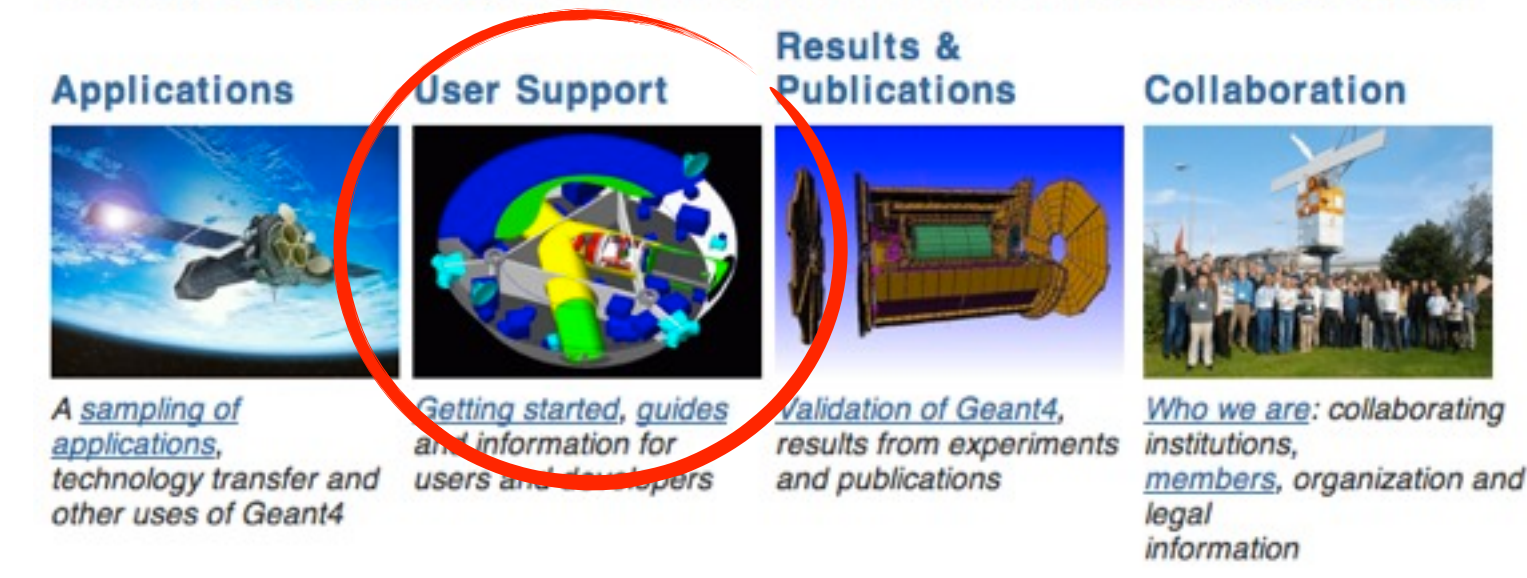

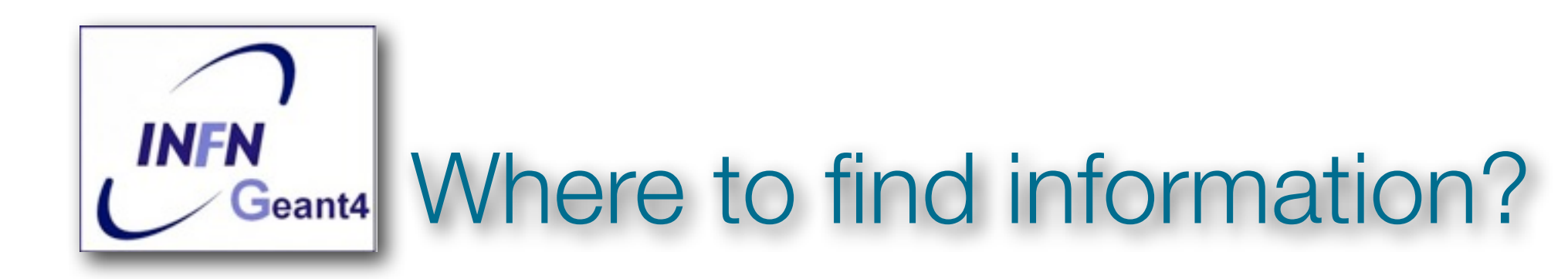

## **User Support**

- 1. Getting started
- 2. Training courses and materials
- 3. Source code
	- a. Download page
	- b. LXR code browser or- draft doxygen documentation
- 4. Frequently Asked Questions (FAQ)
- 5. Bug reports and fixes
- 6. User requirements tracker
- 7. User Forum
- 8. Documentation
	- a. Introduction to Geant4
	- b. Installation Guide
	- c. Application Developers Guide
	- d. Toolkit Developers Guide
	- e. Physics Reference Manual
	- f. Software Reference Manual
- 9. Physics lists
	- a. Electromagnetic
	- b. Hadronic

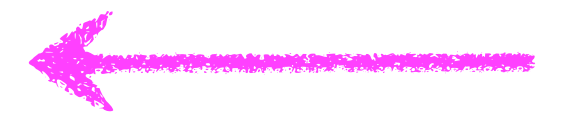

# Thank you

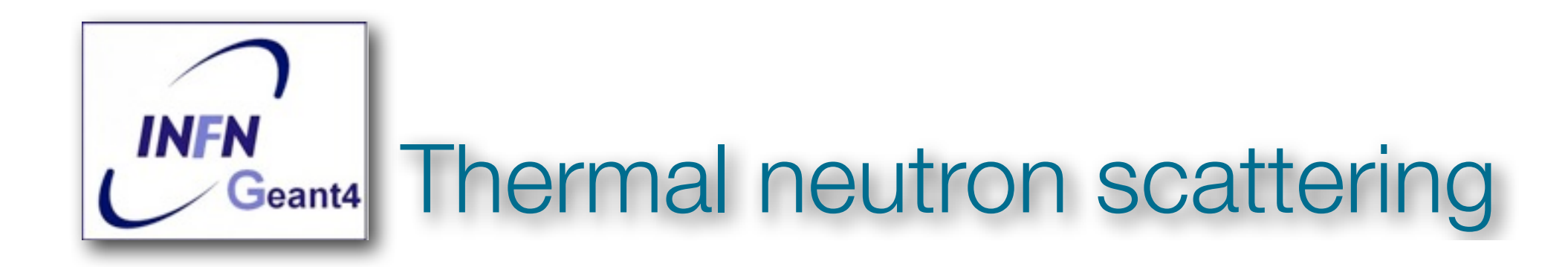

- ✴At thermal neutron energies, atomic translational motion as well as vibration and rotation of the chemically bound atoms afect the neutron scattering cross section and the energy and angular distribution of secondary neutrons.
- ✴The energy loss or gain of incident neutrons can be diferent from interactions with nuclei in unbound atoms.
- ✴Only individual Maxwellian motion of the target nucleus (Free Gas Model) was taken into account in the default NeutronHP models.

# Some verification: channel cross section

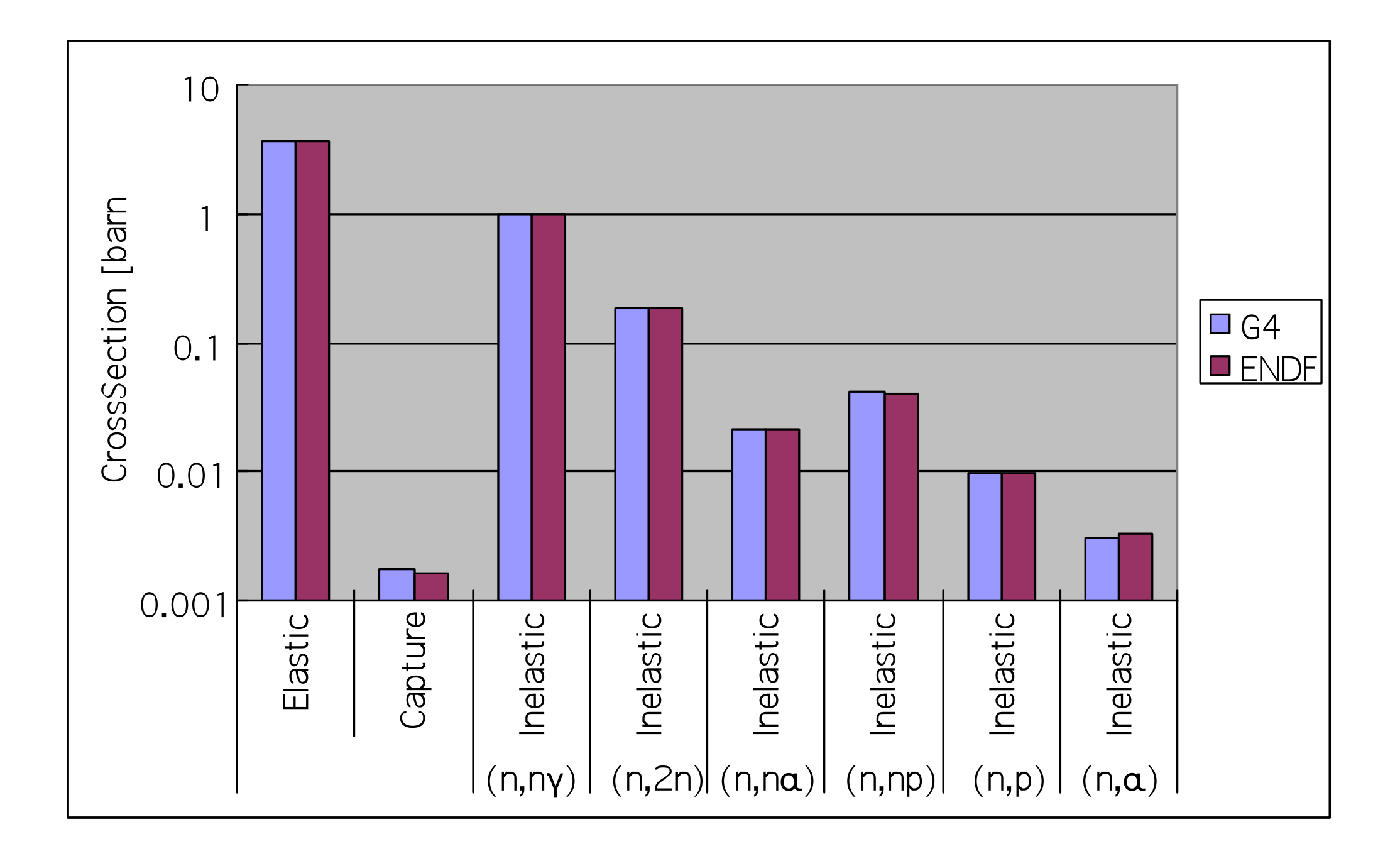

# Some verification: secondary energy spectrum

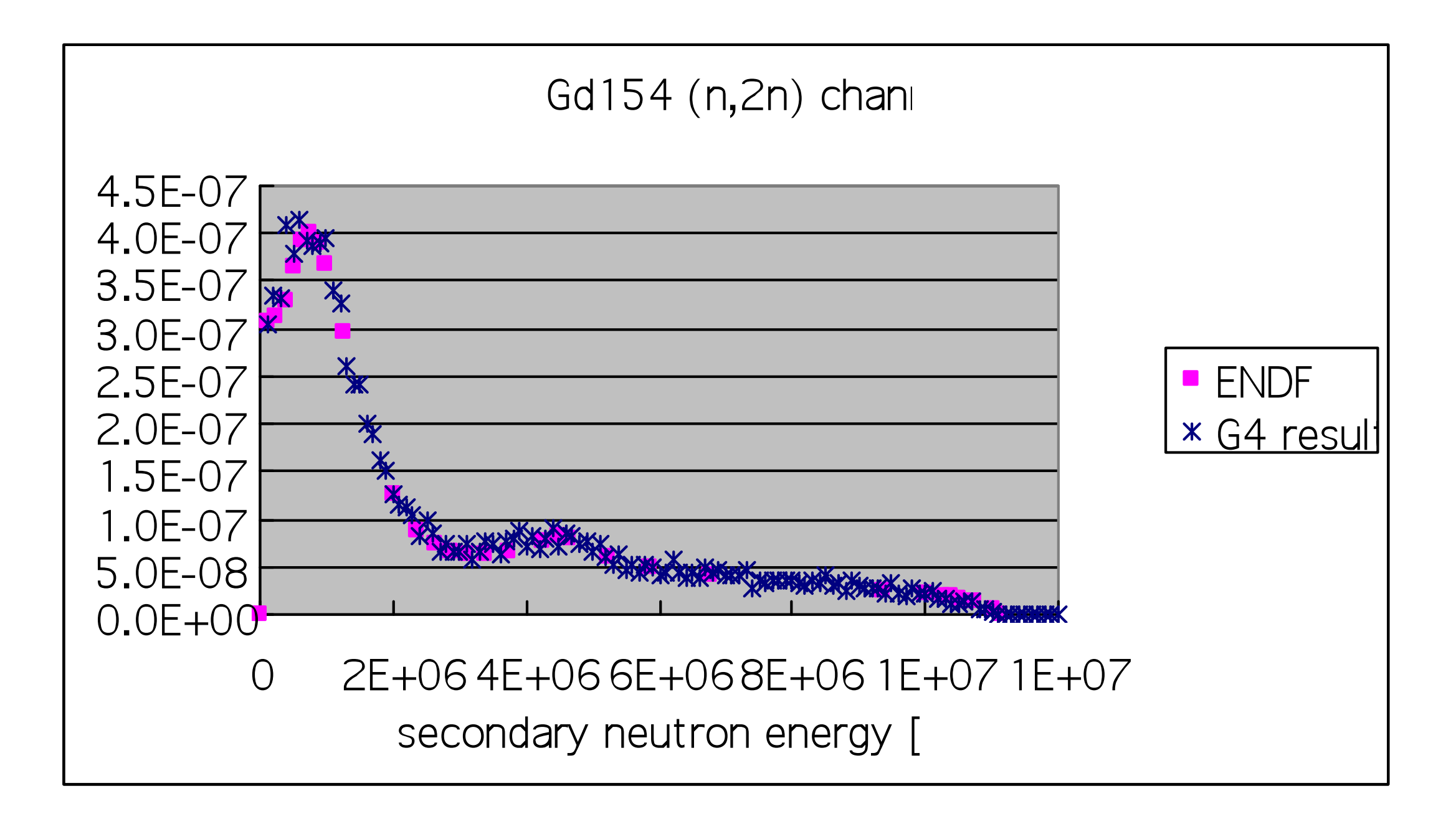